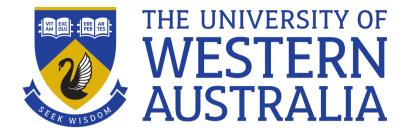

# Break, while, shift

Lecture 8

Michael J Wise

## Loop and a half?

- Given a set of things to be gone through, e.g. files in the current directory, a for loop starts at first item, then second, etc., till the end.
- What if you found what you were seeking part way through the loops?

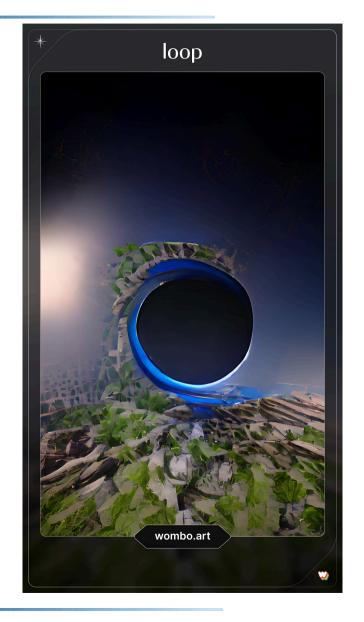

### All against all

```
#This program loops through all the files
# in the directory comparing all vs all
for i in *
do
  for j in *
  do
     echo Compare $i $j
     diff $i $j #lists differences
     echo
  done
```

done

Note the indenting (for style and readability).

### All against all mechanism

- Say the list of files is: a b c d
- First i=a, and j=a, then b, then c ...
- The i=b and j=a, .....
- There is flaw with the code. What is it?

### All against all

```
#!/usr/bin/env bash
# Assume current directory
for i in *
do
  for j in $(ls -r .) #from other end
  do
    if [[ $j == $i ]] #seen it before from
                      # from this point
    then
      break
    fi
    echo Compare $i $j
    diff $i $j
    echo
  done
done
```

### While

• The for loop is fine if you want to loop through a set of things that is known up front, one item at a time, e.g. files in a directory:

for i in \*

• What if you need to work through a set of things taking a variable number each time round, or that loops until some event occur (event loop)?

#### Demo

- In the computational biology work that I do, I run jobs that can take hours on a super-computer at Pawsey, sometimes days.
- I know how long the process *should* take, but what if it falls over part way through?
- I want to write a small script that monitors a process every few seconds. I supply the monitored process' PID.
- First need to mimic a long running process using a script with an infinite loop and sleep command (to not waste computing resources).

### Shift

• shift shifts the arguments to the current script one place to the left (reducing argument count)

```
#!/usr/bin/env bash
echo "$# : $*"
shift
echo "$# : $*"
% testshift 1 two "two 1/2" 2.99994
4:1 two two 1/2 2.99994
3: two two 1/2 2.99994
1 two "two 1/2" 2.99994
```

## What is shift good for?

- Many UNIX command line arguments are of the form:
  - -<*tag>* <*value>*
- That is, options can have alternatives. For example:

```
sort -u -t , -k 4nr file.csv
```

Sort on fourth column, removing duplicates, contents of csv file. The command script would

- get the first argument; shift
- get the first (was second) and then look ahead to qualifier; shift; shift
- get the first (was) third and then look ahead to qualifier; shift; shift
- get the first (was fourth) argument

#### Demo

Want to generalise count\_occurrences to have optional
 -topN argument (if absent, assume all), .e.g

```
count_occurences -topN 100
Alice_in_Wonderland.txt
count_occurences Alice_in_Wonderland.txt
```

#### But what about

```
count_occurences -top 100
Alice in Wonderland.txt
```

#### Or

```
count_occurences -topN 100 Alice in Wonderland.tx
```